## **Detalhes da Importação (CCUTI060)**

Esta documentação é válida para todas as versões do Consistem ERP.

## **Pré-Requisitos**

Não há.

## **Acesso**

Módulo: Componentes

Grupo: Atualizador

[Consulta de Logs de Atualizações \(CSWMEN710\)](https://centraldeajuda.consistem.com.br/pages/viewpage.action?pageId=54246460)

Botão **Logs Importação**

[Consulta de Logs de Atualização \(CSWMEN680\)](https://centraldeajuda.consistem.com.br/pages/viewpage.action?pageId=86990967)

Botão **Detalhes**

## **Visão Geral**

O objetivo deste programa é visualizar o detalhamento da mensagem de erro ou sucesso do log conforme seleção no grid do programa [Consulta de Logs](#)  [de Atualização \(CCUTI661\).](#)

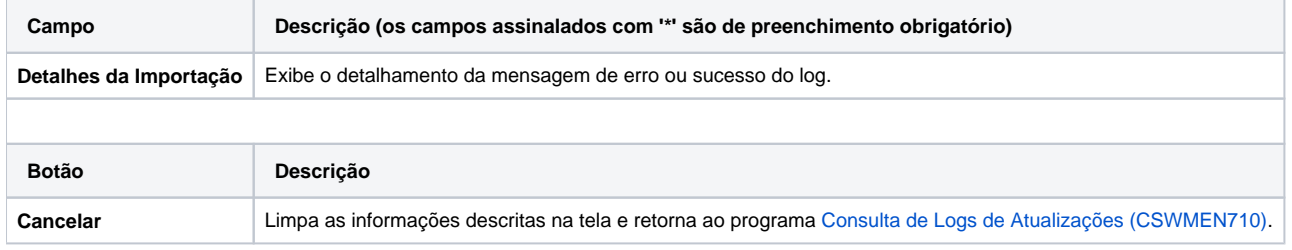

Atenção

As descrições das principais funcionalidades do sistema estão disponíveis na documentação do [Consistem ERP Componentes.](http://centraldeajuda.consistem.com.br/pages/viewpage.action?pageId=56295436)

A utilização incorreta deste programa pode ocasionar problemas no funcionamento do sistema e nas integrações entre módulos.

Exportar PDF

Esse conteúdo foi útil?

Sim Não